### IN2090 – Databaser og datamodellering

# 05 – Eksempeloppaver: SQL

Leif Harald Karlsen leifhka@ifi.uio.no

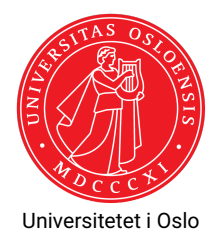

Skriv en spørring over *Northwind*-databasen som:

- 1. finner navn på alle kunder fra *London*
- 2. finner lasten (i tonn) for alle bestillinger som er sendt med skipene *Around the Horn* og *Ernst Handel*
- 3. finner produktnavnet på alle produkter hvor totalverdien på lager er større enn 1000 og hvor produktets pakkemåte måles i kilogram eller gram
- 4. finner orderIDen til alle bestillinger som inneholder et *discontinued* produkt
- 5. finner hvor mange dollar totalt kjøpt for og antall produkter totalt kjøpt fra kunder fra Tyskland
- 6. finner produktnavnet på det produktet som er solgt for en pris (som oppgitt i order details) med størst differanse fra nåværende pris (som oppgitt i products).

```
…finner navn på alle kunder fra London [6 rader]
```

```
SELECT company_name
  FROM customers
WHERE city = 'London ';
```

```
…finner lasten (i tonn) for alle bestillinger som er sendt med skipene
Around the Horn og Ernst Handel [42 rader]
SELECT freight /1000 AS last_tonn
  FROM orders
 WHERE ship_name = 'Around the Horn ' OR
        ship name = 'Ernst Handel';
```
…finner produktnavnet på alle produkter hvor totalverdien på lager er større enn 1000 og hvor produktets pakkemåte måles i kilogram eller gram [14 rader]

```
SELECT product_name
 FROM products
WHERE (units in stock * unit price) > 1000 AND
       ( quantity_per_unit LIKE '% kg %' OR
        quantity per_unit LIKE '% g %');
```
…finner orderIDen til alle bestillinger som inneholder et *discontinued* produkt [267 rader]

```
SELECT DISTINCT d.order_id
FROM products AS p INNER JOIN order_details AS d
     ON (p. product_id = d. product_id )
WHERE p.discontinued = 1;
```
#### …finner hvor mange dollar totalt kjøpt for og antall produkter totalt kjøpt fra kunder fra Tyskland [1 rad]

```
SELECT sum (d.\text{unit price } * d. quantity ) AS total verdi,
       sum(d.quantity) AS total antall
  FROM order details AS d INNER JOIN orders AS o
       ON (d.\text{order }id = o.\text{order }id )INNER JOIN customers AS c
       ON (o. customer id = c. customer id)
 WHERE c.country = 'Germany';
```
# Løsning: 6.

…finner produktnavnet på det produktet som er solgt for en pris (som oppgitt i order\_details) med størst differanse fra nåværende pris (som oppgitt i products) [1 rad]

#### **WITH**

```
diffs AS (
    SELECT p.product_name ,
            abs(p.\text{unit price - d.\text{unit price}) AS diff
    FROM products AS p INNER JOIN order details AS d
         ON (p. product id = d. product id)
  )
SELECT DISTINCT product_name
FROM diffs
WHERE diff = (SELECT max(diff) FROM diffs):
```
## Alternativ løsning: 6.

…finner produktnavnet på det produktet som er solgt for en pris (som oppgitt i order\_details) med størst differanse fra nåværende pris (som oppgitt i products) [1 rad]

```
SELECT p. product_name
 FROM products AS p INNER JOIN order_details AS d
       ON (p. product id = d. product id)
WHERE abs(p.unit price - d.unit price) = (
        SELECT max(abs(p.unit price - d.unit price )) AS diff
        FROM products AS p INNER JOIN order details AS d
             ON (p.produced_id = d.produced_id));
```